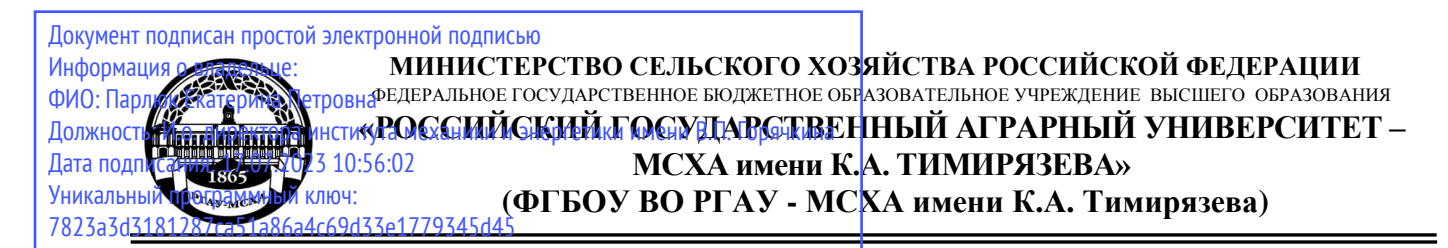

Институт мелиорации, водного хозяйства и строительства имени А.Н. Костякова Кафедра Систем автоматизированного проектирования и инженерных расчетов

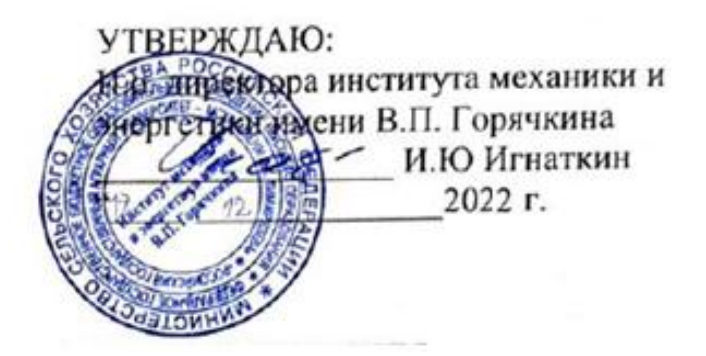

# **РАБОЧАЯ ПРОГРАММА ДИСЦИПЛИНЫ Б1.О.11 ПРИКЛАДНАЯ МАТЕМАТИКА**

для подготовки бакалавров

# ФГОС ВО

Направление: 23.03.01 – Технология транспортных процессов Направленность: Цифровые транспортно-логистические системы автомобильного транспорта

Курс 2 Семестр 3

Форма обучения очная

Год начала подготовки 2022

Москва, 2022

Разработчик: Снежко Вера Леонидовна, доктор технических наук, профессор

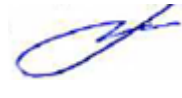

«30» 08 2022г.

Рецензент: Колесникова И.А., к.т.н.

«30» 08 2022г.

Программа составлена в соответствии с требованиями ФГОС ВО и учебного плана по направлению 23.04.03 – Эксплуатация транспортно-технологических машин и комплексов

Программа обсуждена на заседании кафедры Систем автоматизированного проектирования и инженерных расчетов протокол № 1 от 30.08.2022. Зав. кафедрой Снежко В.Л., д.т.н., профессор

«30» 08 2022

Согласовано:

Председатель учебно-методической комиссии института механики и энергетики имени В.П. Горячкина Протокол №2 от 06.09.2022

Заведующий кафедрой Тракторов и автомобилей Академик РАН, д.т.н., проф.

Дидманидзе О.Н.

Отдел комплектования ЦНБ  $\frac{\sqrt{2}}{\sqrt{2}}$  (единова 25.

Я.В.

<sup>«</sup>Об» сентября 2022 г.

# **СОДЕРЖАНИЕ**

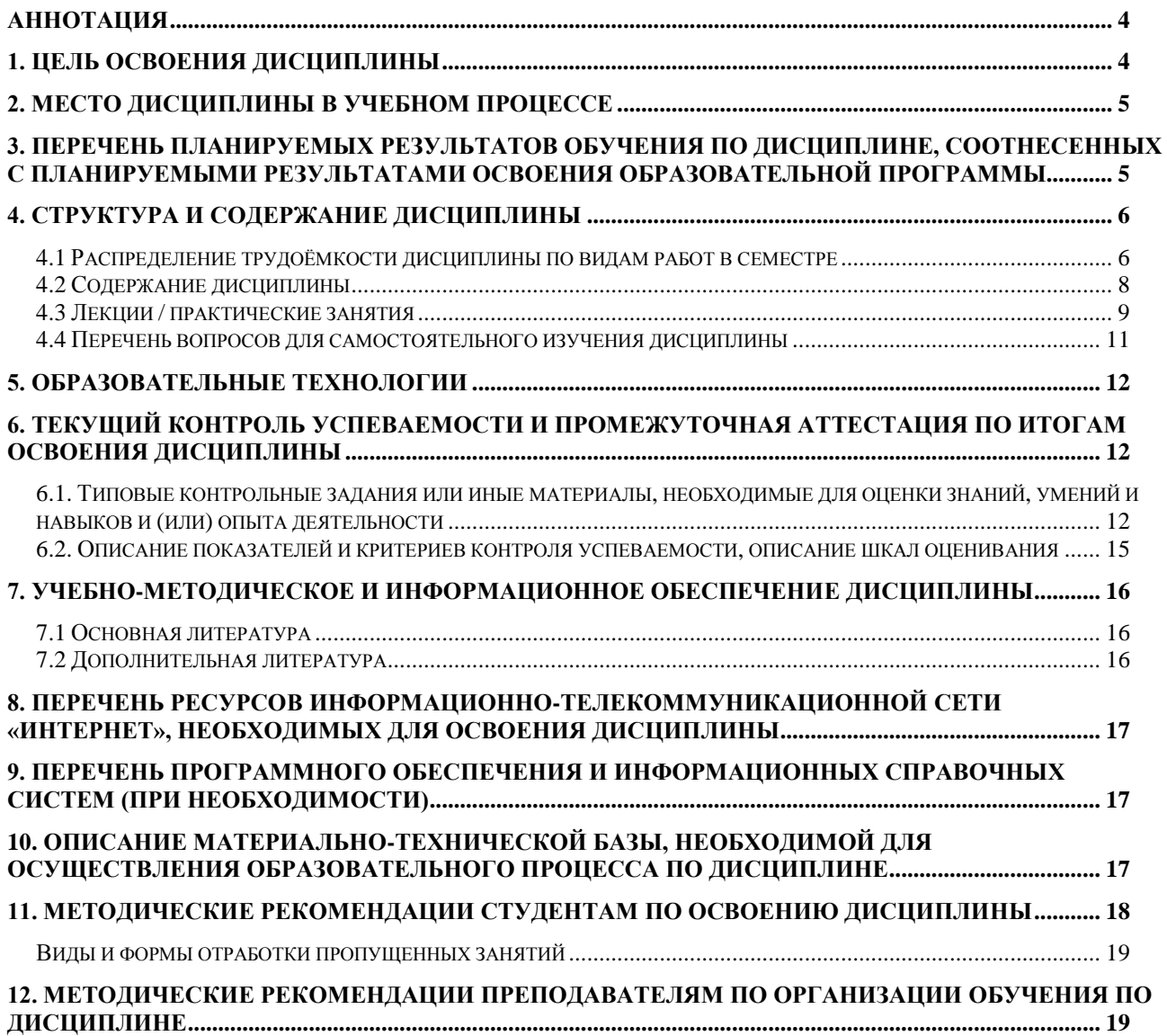

### **Аннотация**

<span id="page-3-0"></span>рабочей программы учебной дисциплины Б1.О.11«Прикладная математика» для подготовки бакалавров по направлению

23.03.01 – Технология транспортных процессов направленность: Цифровые транспортно-логистические системы автомобильного транспорта

**Целью освоения дисциплины** «Прикладная математика» является получение обучающимися теоретических знаний о современных методах прикладной математики, систематизации и анализа данных для решения задач управления в транспортной отрасли, приобретение практических навыков решения технико-экономических задач с использованием компьютерной техники, способностью разрабатывать математические модели изучаемых явлений.

**Место дисциплины в учебном плане**. Дисциплина «Прикладная математика» включена в обязательный перечень базовой части ФГОС ВО и реализуется в соответствии с требованиями ФГОС и Учебного плана по направлению 23.03.01 Технология транспортных процессов направленность «Цифровые транспортно-логистические системы автомобильного транспорта».

**Требования к результатам освоения дисциплины:** в результате освоения дисциплины формируются следующие компетенции: ОПК-1 (индикаторы достижения ОПК-1.1; ОПК-1.2), ОПК-4 (индикаторы достижения ОПК-4.1; ОПК-4.2).

**Краткое содержание дисциплины**. Дисциплина включает раздел оптимизационных математических моделей и их решение методами прикладной математики и раздел, рассматривающий теоретико-игровые модели принятия решений в условиях полной неопределенности. В курсе студенты выполняют расчетно-графическую работу.

**Общая трудоемкость дисциплины**: 3 зачетных единиц (108 часов). **Промежуточный контроль:** экзамен.

### **1. Цель освоения дисциплины**

<span id="page-3-1"></span>**Целью освоения дисциплины** «Прикладная математика» является получение обучающимися теоретических знаний о современных методах прикладной математики, систематизации и анализа данных для решения задач управления в транспортной отрасли, приобретение практических навыков решения технико-экономических задач с использованием компьютерной техники, способностью разрабатывать математические модели изучаемых явлений. Для достижения поставленной цели при изучении дисциплины необходимо решить следующие задачи:

– сформировать представления об основных компонентах комплексной дисциплины «Прикладная математика»;

– раскрыть понятийный аппарат фундаментального и прикладного аспектов дисциплины;

– сформировать навыки работы в программных оболочках и прикладных программах общего назначения;

– сформировать умения анализа предметной области, разработки концептуальной и математической модели явления или процесса;

– ознакомить с методологией вычислительного эксперимента и основами численных методов и алгоритмов решения прикладных задач в транспортной отрасли.

### **2. Место дисциплины в учебном процессе**

<span id="page-4-0"></span>Дисциплина включена в базовую часть учебного плана по направлению подготовки 23.03.01 – Технология транспортных процессов.

Место дисциплины в учебном плане. Дисциплина «Прикладная математика» включена в обязательный перечень базовой части ФГОС ВО и реализуется в соответствии с требованиями ФГОС ВО и Учебного плана по направлению 23.03.01 Технология транспортных процессов направленность «Цифровые транспортно-логистические системы автомобильного транспорта». Поскольку изучение дисциплины начинается в третьем семестре, достаточно знание таких дисциплин как «Информатика» (1 семестр), «Математический анализ» (2 семестр), «Развитие и современное состояние автомобилизации» (1 семестр). Дисциплина «Прикладная математика» является основополагающей для изучения следующих дисциплин: «Современные цифровые ERP-системы на транспорте» (6 семестр), «Цифровизация и автоматизация на автомобильном транспорте» (5 семестр), «Стратегическое планирование автомобильных перевозок» (7 семестр), «Компьютерный практикум по имитационному моделированию на автомобильном транспорте» (7 семестр).

Рабочая программа дисциплины «Прикладная математика» для инвалидов и лиц с ограниченными возможностями здоровья разрабатывается индивидуально с учетом психофизического развития, индивидуальных возможностей и состояния здоровья таких обучающихся.

Особенностью дисциплины является выполнение всех расчетных заданий на персональном компьютере с использованием прикладного программного обеспечения.

# <span id="page-4-1"></span>**3. Перечень планируемых результатов обучения по дисциплине, соотнесенных с планируемыми результатами освоения образовательной программы**

Изучение данной учебной дисциплины направлено на формирование у обучающихся компетенций, представленных в таблице 1.

# **4. Структура и содержание дисциплины**

<span id="page-5-0"></span>Общий объем дисциплины составляет 10 часов. Контактная работа с преподавателем составляет 70,4 часа. В курсе предусмотрено выполнение расчетно-графической работы, в том числе с использованием сетевых технологий, работы в информационных системах и пакетах прикладных программ. Видом промежуточного контроля выступает экзамен.

# <span id="page-5-1"></span>**4.1 Распределение трудоёмкости дисциплины по видам работ в семестре**

Общая трудоёмкость дисциплины составляет 3 зач.ед. (108 часов), их распределение по видам работ в семестре представлено в таблице 2.

Таблица 2

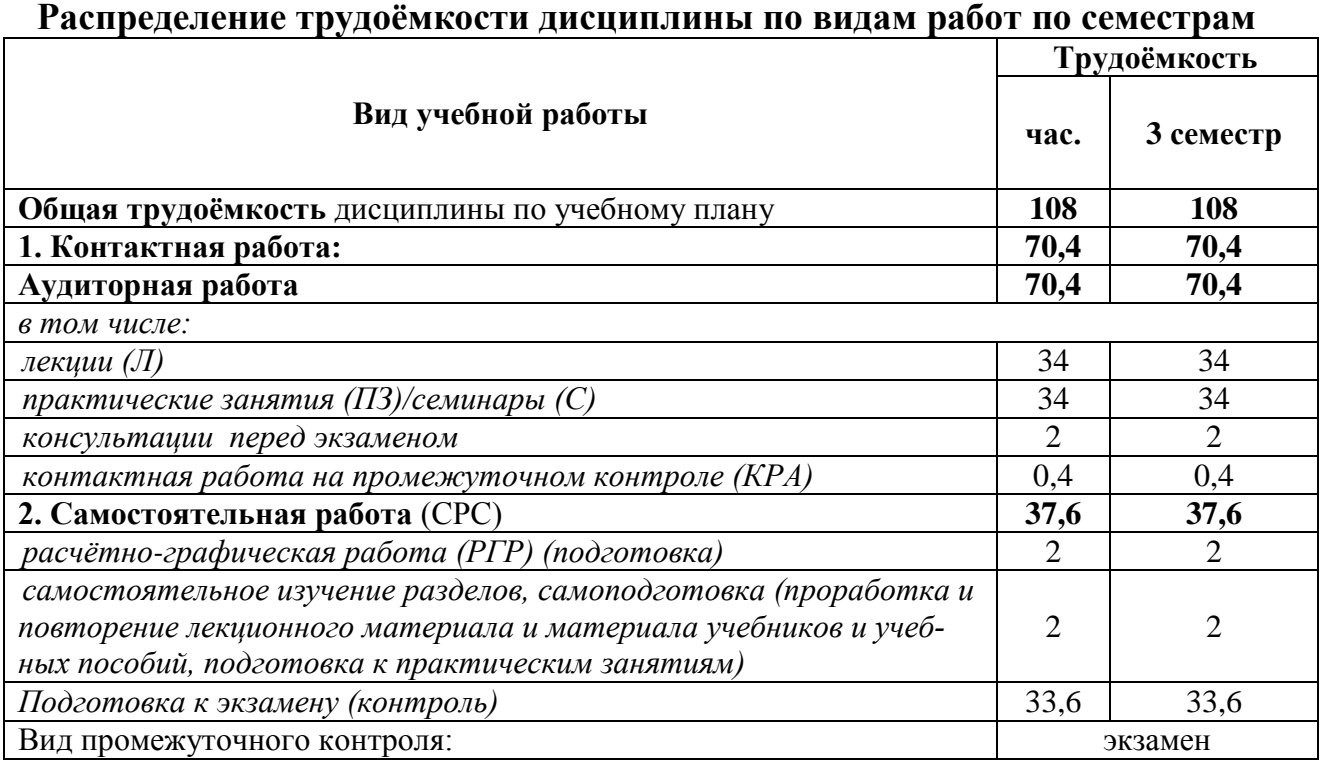

# Таблица 1

# Требования к результатам освоения учебной дисциплины

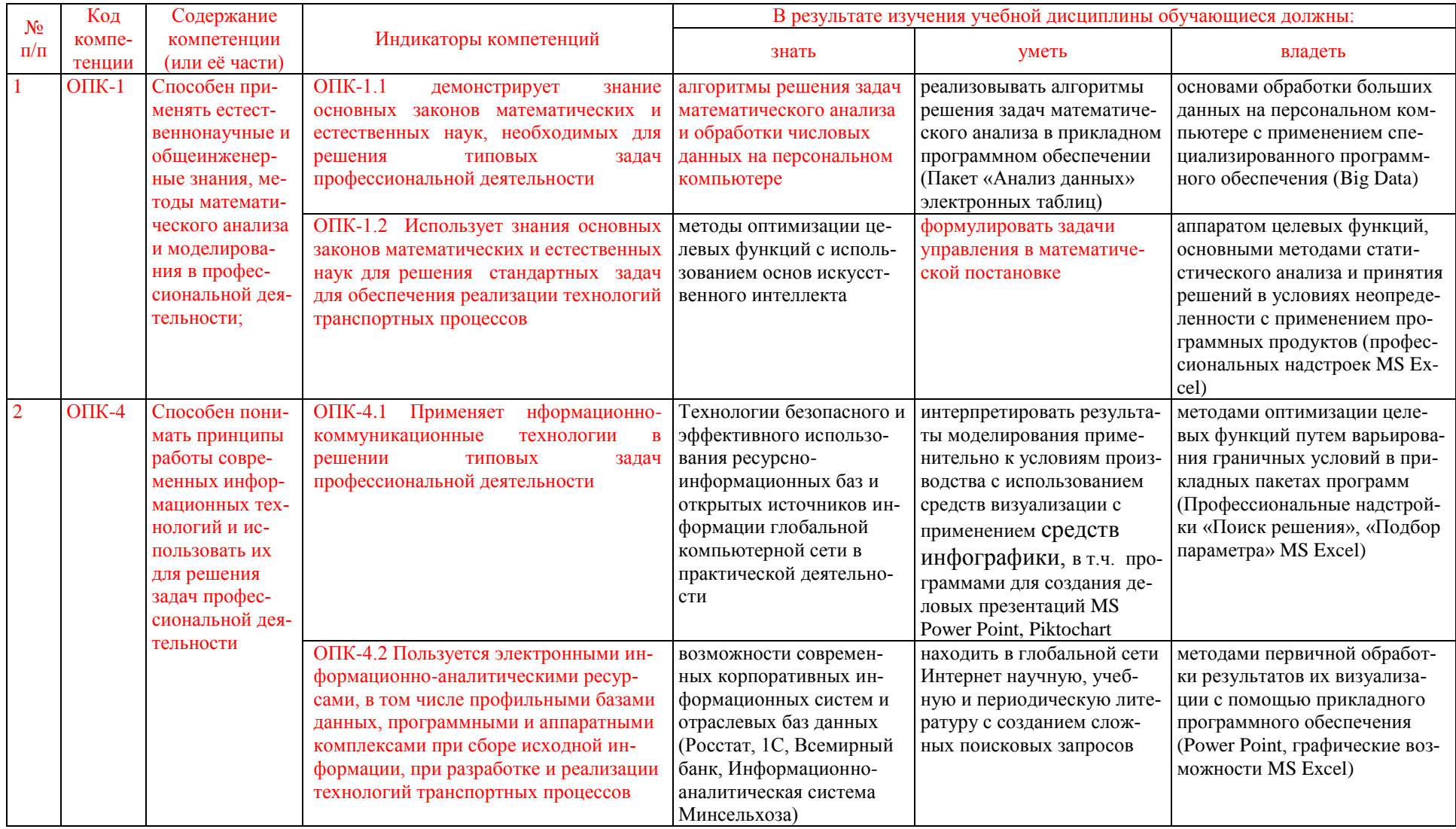

## <span id="page-7-0"></span>4.2 Содержание дисциплины

### Таблица 3

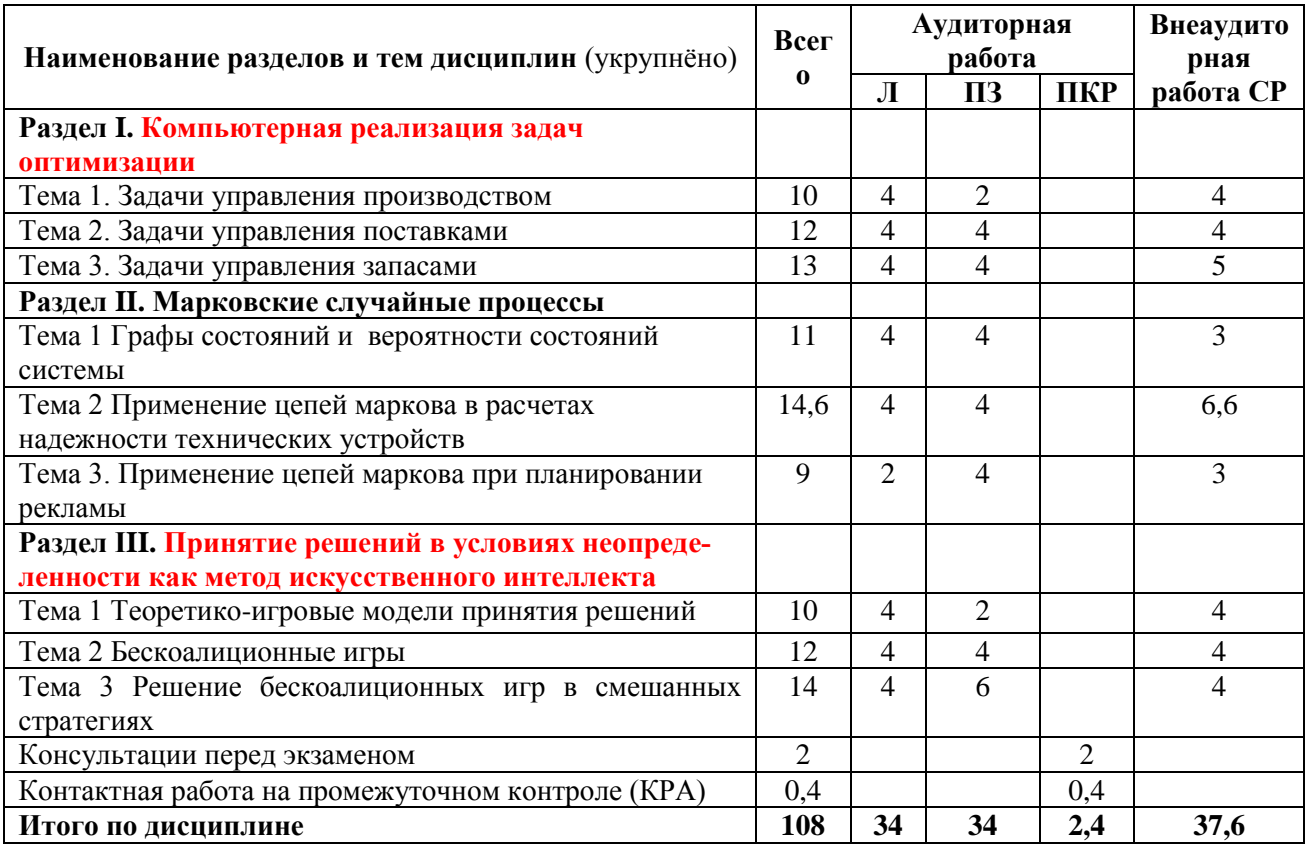

# Тематический план учебной дисциплины

#### Раздел І. Компьютерная реализация задач оптимизации

Тема 1. Задачи управления производством

Лекция. Математические модели. Математическая модель принятия решений как совокупность реализационной и оценочной структур. Методика исследования задач принятия решений.

Практическое занятие. Линейные модели оптимизации производства. Линейные модели принятия решений в условиях определенности при наличии ограничений. Тема 2. Задачи управления поставками

Лекция. Транспортные модели и их разновидности.

Практическое занятие. Транспортные задачи. Для типа классической транспортной задачи: критерий стоимости (достижение минимума затрат на перевозку) или расстояний и критерий времени (затрачивается минимум времени на перевоз-

Решение задач на ПК с использованием надстройки «Поиск решения».  $KV$ ).

Тема 3. Задачи управления запасами

Лекция. Стохастические модели управления запасами. Виды стохастических моделей управления запасами. Стохастические модели управления запасами. Модель минимизации совокупных издержек. Модель максимизации прибыли.

Практическое занятие. Модели оптимизации запаса. Модель минимизации совокупных издержек с предварительной оценкой пригодности выборки продаж для моделирования. Реализация в Excel модели максимизации прибыли с построением массива всех возможных финансовых исходов.

#### **Раздел II. Марковские случайные процессы**

#### Тема 1. Графы состояний вероятности состояний системы

*Лекция. Марковские случайные процессы.*Основные понятия Марковских процессов. Виды марковских случайных процессов. Структура Марковских цепей. Виды цепей Маркова. Переходные вероятности. Дискретные цепи Маркова.

*Практическое занятие. Прогноз вероятностей состояний в цепи Маркова.* Непосредственный подсчет вероятностей в цепях с двумя и тремя состояниями. Расчет переходных вероятностей на ПК и вероятностей состояний системы на 2 или 3 шага вперед.

Тема 2. Применение цепей маркова в расчетах надежности технических устройств

*Лекция. Цепи Маркова при расчете надежности технических устройств.* Графы состояний технического устройства. Данные наблюдений и их интерпретация. Разметка графа по данным наблюдений.

*Практическое занятие. Прогноз состояний технического устройства.* По данным наблюдений выполняется составление графа состояний технического устройства и расчет элементов матрицы переходных вероятностей. численный прогноз вероятностей состояния системы на несколько шагов вперед до стабилизации вероятностей.

Тема 3. Применение цепей маркова при планировании рекламы

*Лекция*. *Цепи маркова в расчетах эффективности рекламы.* Цепь маркова для расчета эффективности рекламы. Виды цепи. Матрицы переходных вероятностей при рекламе и без нее. Модели вероятностей состояния системы и их сравнение.

*Практическое занятие. Определение эффективности и сроков выхода рекламы.* Решение задач расчета систем с дискретным временем и дискретными состояниями с использованием встроенных функций электронных таблиц Excel. Моделирование времени выхода и эффективности рекламы с помощью Марковских процессов. Использование электронных таблиц Excel в вычислениях, функции СУММПРОИЗВ, МАКС, МИН, СЧЕТ, ЧАСТОТА. Автоматизация всех модельных вычислений, создание шаблонов моделей.

**Раздел III. Принятие решений в условиях неопределенности как метод искусственного интеллекта**

Тема 1 Теоретико-игровые модели принятия решений

*Лекция. Основные понятия теории игр.* Классификация игр. Антогонистические и неантогонистические игры. Теоретико-игровые модели двухсторонней монополии.

*Практическое занятие. Платежные матрицы.* Анализ платежных матриц. Определение минимакса, максимина. Поиск седловой точки, верхней и нижней цены игры.

Тема 2 Бескоалиционные игры

*Лекция. Теорема фон Неймана,* Бескоалиционные игры двух лиц с нулевой суммой. Сведение игры к задаче линейного программирования.

*Практическое занятие Бескоалиционные игры двух игроков с нулевой суммой.* Модель завоевания рынка двумя конкурирующими фирмами. Поиск седловой точки.

Тема 3 Решение бескоалиционных игр в смешанных стратегиях

*Лекция. Использование программного обеспечения в решении игровых моделей.* Выбор стратегии завоевания рынка при конкурентной борьбе двух монополий. Решение игры в смешанных стратегиях.

<span id="page-8-0"></span>*Практическое занятие. Поиск комбинации стратегий завоевания рынка.* Реализация моделей в электронных таблицах Excel, решение с помощью пакета Sоlver.exe.

### **4.3 Лекции / практические занятия**

Таблица 4

### **Содержание лекций/ практических занятий и контрольные мероприятия**

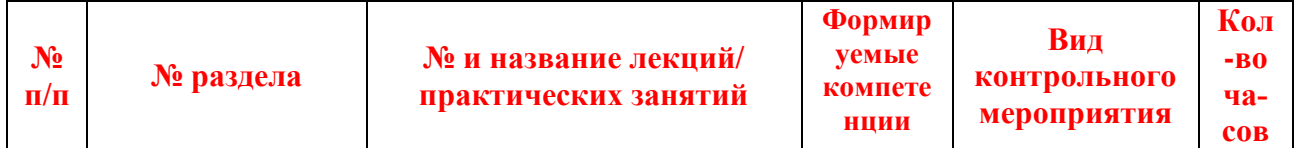

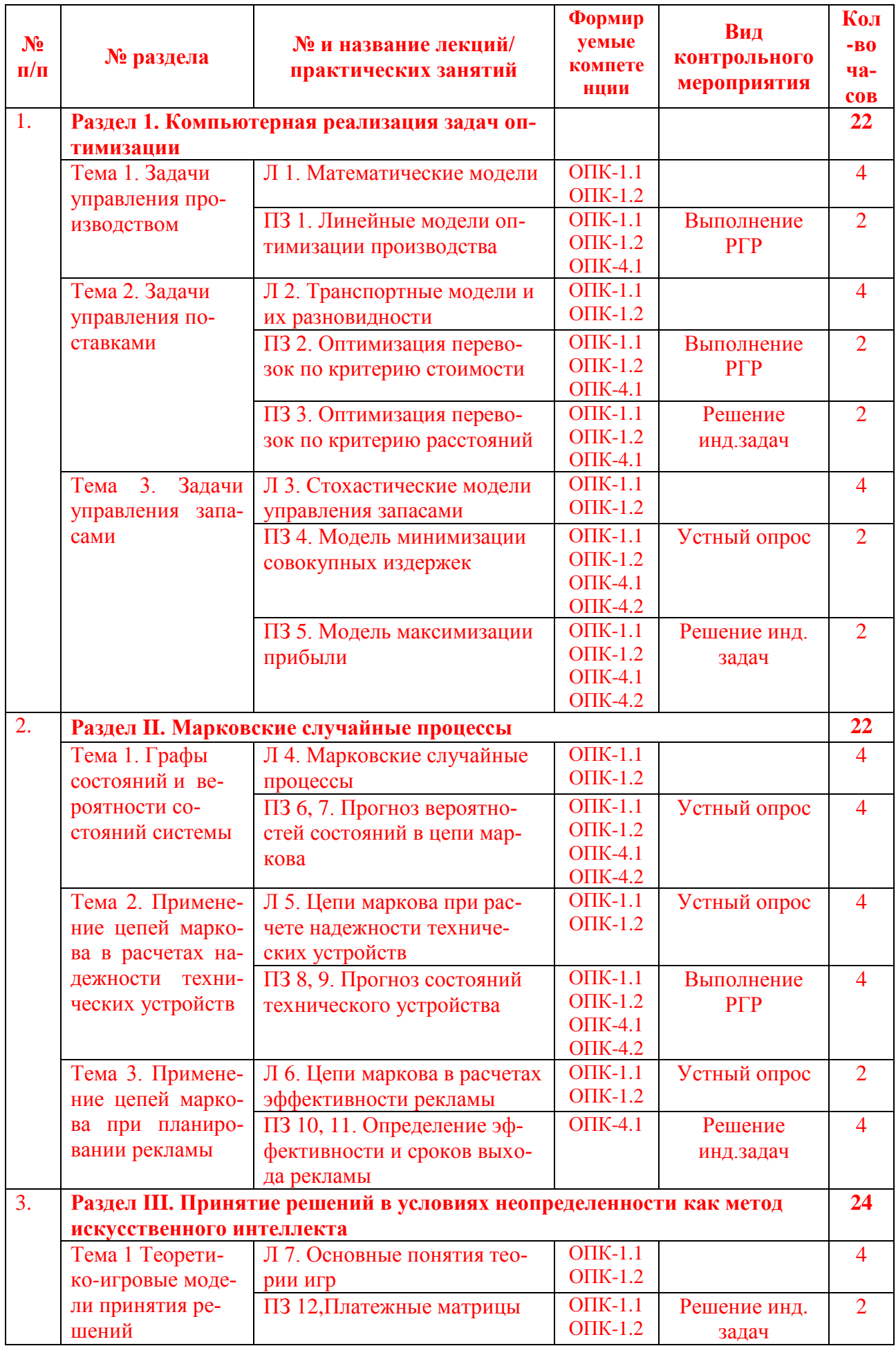

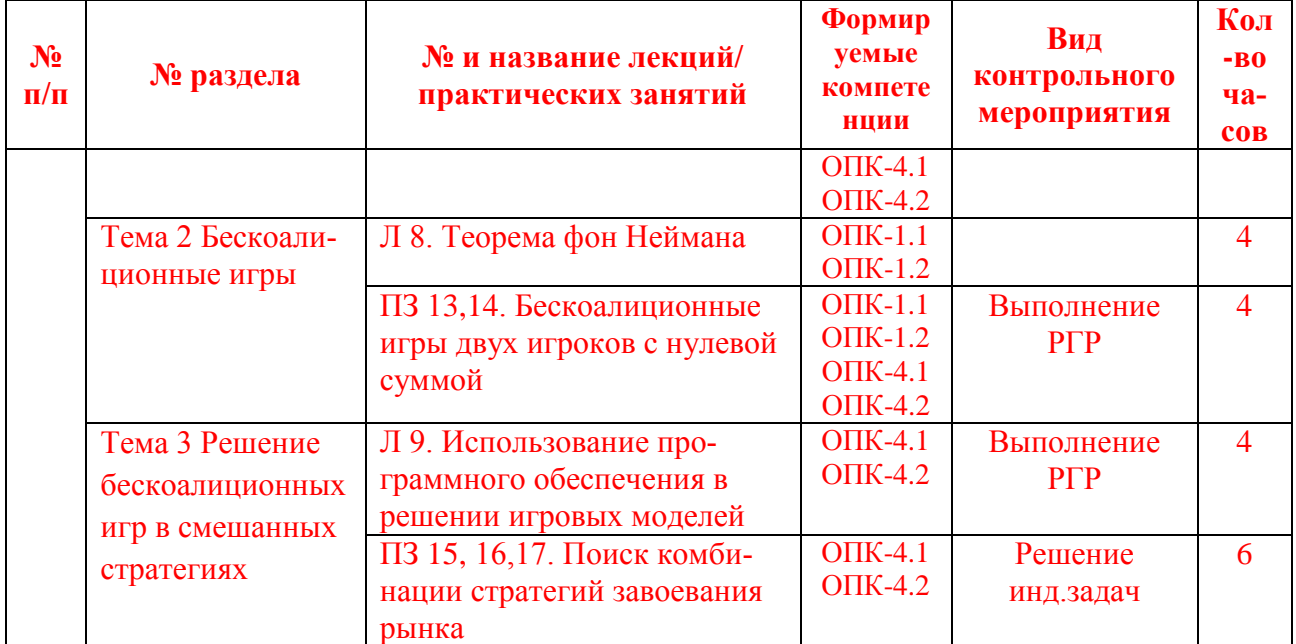

# 4.4 Перечень вопросов для самостоятельного изучения дисциплины

<span id="page-10-0"></span>Перечень вопросов для самостоятельного изучения дисциплины приведен в Таблице 5.

Таблица 5

## Перечень вопросов для самостоятельного изучения дисциплины

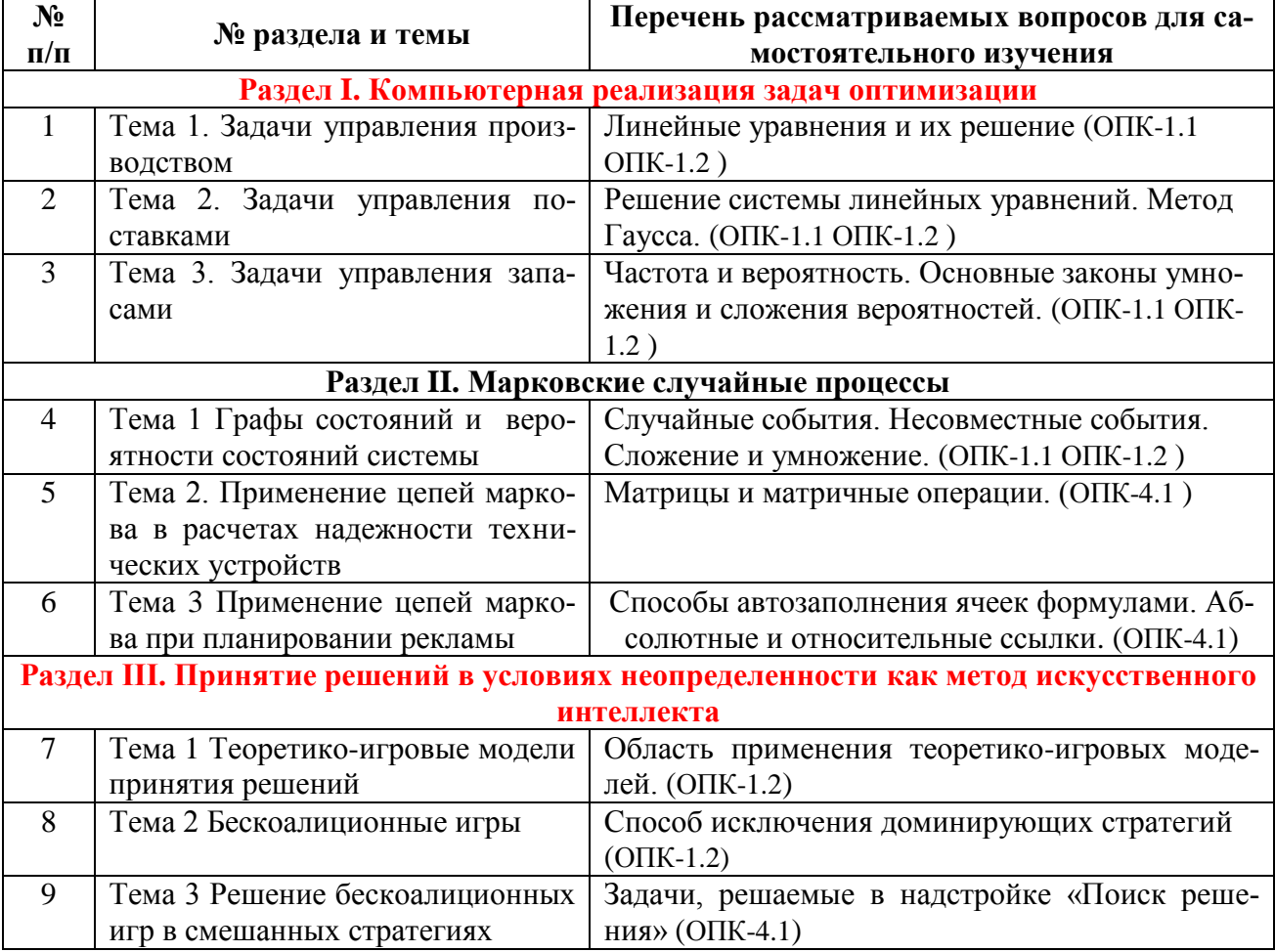

# **5. Образовательные технологии**

<span id="page-11-0"></span>Интерактивное обучение обеспечивает взаимопонимание, взаимодействие, взаимообогащение. Интерактивные методики ни в коем случае не заменяют учебный материал, но способствуют его лучшему усвоению и, что особенно важно, формируют мнения, отношения, навыки поведения.

Таблица 6

### **Применение активных и интерактивных образовательных технологий**

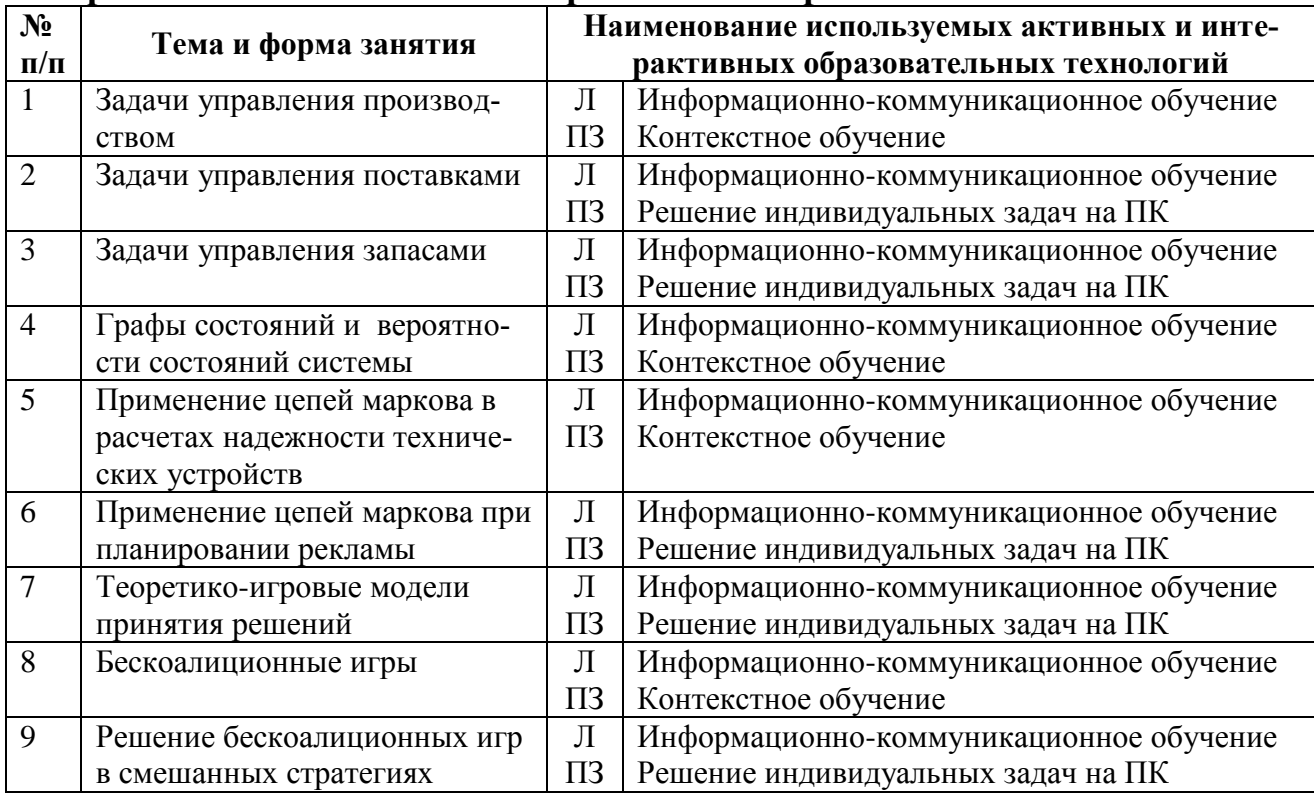

# <span id="page-11-1"></span>**6. Текущий контроль успеваемости и промежуточная аттестация по итогам освоения дисциплины**

### <span id="page-11-2"></span>**6.1. Типовые контрольные задания или иные материалы, необходимые для оценки знаний, умений и навыков и (или) опыта деятельности**

### *Вопросы для устного опроса:*

По теме «Задачи управления запасами»

- Основные понятия моделирования запасов.
- Виды случайных величин.
- Что такое издержки хранения.
- Что такое издержки дефицита.
- Кривая плотности убытков.
- Интегральная кривая спроса

Вычисление вероятностей по частотам

#### По теме «Графы состояний и вероятности состояний системы»

- Основные понятия Марковских процессов.
- Виды марковских случайных процессов.
- Структура Марковских цепей.
- Виды цепей Маркова.
- Граф состояний и его элементы.
- Условные вероятности
- Вектор начальных вероятностей
- Переходные вероятности.
- Дискретные цепи Маркова.
- Непрерывные цепи маркова.

### По теме «Применение цепей маркова в расчетах надежности технических устройств»

#### Необходимый объем наблюдений за состоянием системы.

- Составление графа по данным наблюдений.
- Разметка графа путем вычленения узлов.
- Определение матрицы переходных вероятностей.
- Создание вектора начальных вероятностей по данным наблюдений.
- Расчет первого перехода.
- Методика расчета второго и последующего переходов.
- Понятие финальных вероятностей.
- Численно определение финальных вероятностей.

#### По теме «Цепи маркова в расчетах эффективности рекламы»

- Непосредственный подсчет вероятностей в цепях с двумя состояниями.
- Расчет переходных вероятностей на ПК.
- Расчет вероятностей состояний системы на 2 или 3 шага вперед.
- Графы состояний технического устройства.
- Данные наблюдений и их интерпретация.
- Разметка графа по данным наблюдений.

### *Виды задач расчетно-графической работы:*

Расчетно-графическая работа включает 4 задания, выполняемые на ПК по индивидуальным исходным данным. Работа, помимо расчетного файла, должна содержать отчет, оформленный в MS WORD согласно стандартам оформления проектно-конструкторской документации. Работа оформляется на листах формата А4 и содержит: титульный лист, исходные данные, четыре раздела и список литературы.

Задача 1 (пример)

Завод производит 2 типа продукции, использует при этом 2 вида ресурсов Объем склада готовой продукции 60 тонн. Найти такой план выпуска продукции, при котором прибыль предприятия будет максимальной.

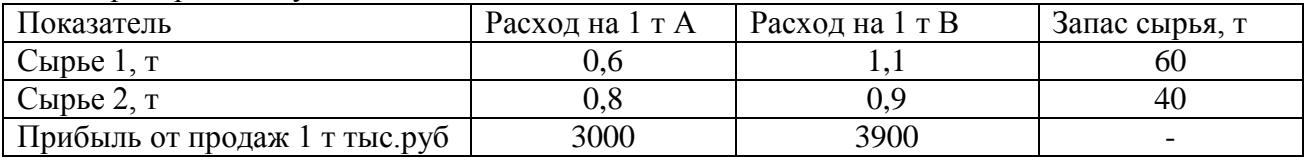

#### Задача 2 (пример)

Найти оптимальный план распределения машин по видам работ  $\rm k_{i,j}$ , и парк машин (количество машин каждого вида)  $\mathrm{K}_\mathrm{i}$ . чтобы целевая функция суммарных затрат была минимальной.

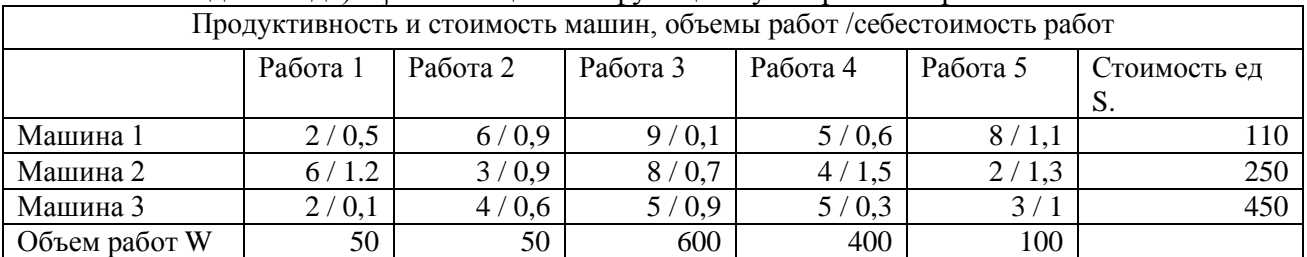

### Задача 3 (пример)

Система может находиться в конце рабочего дня в одном из состояний A, B, C, D. В состоянии А прибыль равна … руб, в состоянии В … руб, в состоянии С … руб и в состоя-

нии D -.... руб. По данным наблюдений за три недели: составить граф состояний системы, определить матрицу переходных вероятностей, численно определить финальные вероятности, определить математическое ожидание прибыли для финальных вероятностей состояний системы.

### Залача 4

Два предприятия ведут конкурентную борьбу за рынок. Заданы стратегии предприятий и платежная матрица, имеющая, в том числе, отрицательные частные выигрыши. Необходимо решить игру в смешанных стратегиях и распределить средства на маркетинг между возможными стратегиями на основании решения игры.

Маркетинговые стратегии

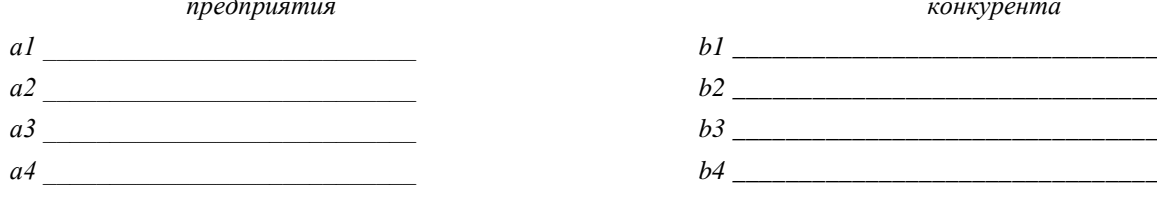

# Примеры индивидуальных задач

### По теме «Задачи управления поставками»

Задача 1. Необходимо выполнить 5 видов работ, для их выполнения имеется 4 вида машин. Заданы требуемые объемы каждого вида работ W<sub>i</sub>, i=1...5, (м<sup>3</sup>), стоимости каждой машинs S<sub>i</sub>, j=1...4, (тыс руб), продуктивность выполнения единицы объема каждой работы каждой машиной  $p_{i,j}$ ,  $j=1...4$ ,  $i=1...5(m^3)$ , себестоимости выполнения единицы объема каждой работы каждой машиной  $c_{i,i}$ , j=1...4, i=1...5 (тыс руб). Необходимо найти оптимальный план распределения машин по видам работ k<sub>i.i</sub>, и парк машин (количество машин каждого вида) К. чтобы целевая функция суммарных затрат была минимальной.

### По теме «Применение цепей маркова при планировании рекламы»

Система может находиться в конце рабочего дня в одном из состояний А, В, С, Д. В состоянии А прибыль равна ... руб, в состоянии В ... руб, в состоянии С ... руб и в состоянии D -.... руб. По данным наблюдений за три недели: составить граф состояний системы, определить матрицу переходных вероятностей, численно определить финальные вероятности, определить математическое ожидание прибыли для финальных вероятностей состояний системы.

# По теме «Теоретико-игровые модели принятия решений»

Найти верхнюю и нижнюю цену игры, заданной платежной матрицей

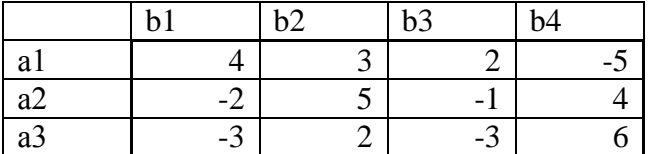

По теме «Решение бескоалиционных игр в смешанных стратегиях» Для предыдущей задачи решить игру в смешанных стратегиях на ПК.

### Перечень вопросов, выносимых на промежуточную аттестацию (экзамен)

- 1. Простейшие операции над матрицами: сложение, умножение на число.
- 2. Унарные операции над матрицами: вычисление обратной матрицы.
- 3. Транспонирование матрицы, вычисление определителя матрицы.
- 4. Бинарные операции над матрицами: произведение двух матриц.
- 5. Бинарные операции над матрицами: умножение матрицы на вектор.
- 6. Матричный метод решения системы линейных уравнений.
- 7. Пример задачи линейной оптимизации.
- 1. Точечные оценки выборки, определяемые в пакете «Описательная статистика».
- 2. Линейные модели принятия решений в условиях определенности при наличии ограничений.
- 3. Решение задач линейной оптимизации в электронных таблицах Excel.
- 4. Модель минимизации совокупных издержек.
- 5. Оценка пригодности выборки для моделирования.
- 6. Реализация в Excel модели максимизации прибыли с построением массива всех возможных финансовых исходов.
- 7. Теория игр. Основные понятия.
- 8. Виды игр: антогонистические и неантогонистические. Примеры.
- 9. Коалиционные игры.
- 10. Анализ платежных матриц. Минимакс и максимин.
- 11. Исключение доминирующих стратегий в платежной матрице.
- 12. Смешанные стратегии в матричных играх.
- 13. Теорема фон Неймана.
- 14. Бескоалиционная игра двух игроков с нулевой суммой.
- 15. Методы поиска седловых точек. Возможные варианты решения игры.
- 16. Реализация моделей теории игр с помощью пакета Solver.exe
- 17. Виды Марковских случайных процессов.
- 18.Цепи Маркова, виды графы.
- 19. Разметка графов в цепи маркова.
- 20. Примеры графов состояний технического устройства.
- 21. Решение задач расчета систем с дискретным временем и дискретными состояниями с использованием функций Excel.
- 22. Моделирование времени выхода и эффективности рекламы с помощью Марковских процессов.
- 23. Функции СУММПРОИЗВ, МАКС, МИН, СЧЕТ, ЧАСТОТА.
- 24. Модель определения объема запаса при случайном спросе и случайном сроке поставки товаров.
- 25. Подготовка статистических данных для моделирования. Основные этапы.

# <span id="page-14-0"></span>6.2. Описание показателей и критериев контроля успеваемости, описание шкал опенивания

Для контроля успеваемости используется традиционная система контроля и оценки успеваемости студентов. Должны быть представлены критерии выставления оценок по четырехбалльной системе «отлично», «хорошо», «удовлетворительно». «неудовлетворительно». Система контроля «зачет», «незачет» применяется только при устном опросе.

# Критерии оценивания результатов обучения

Таблица 7

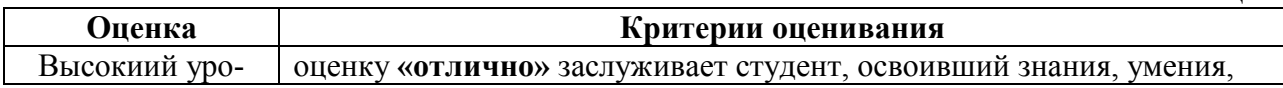

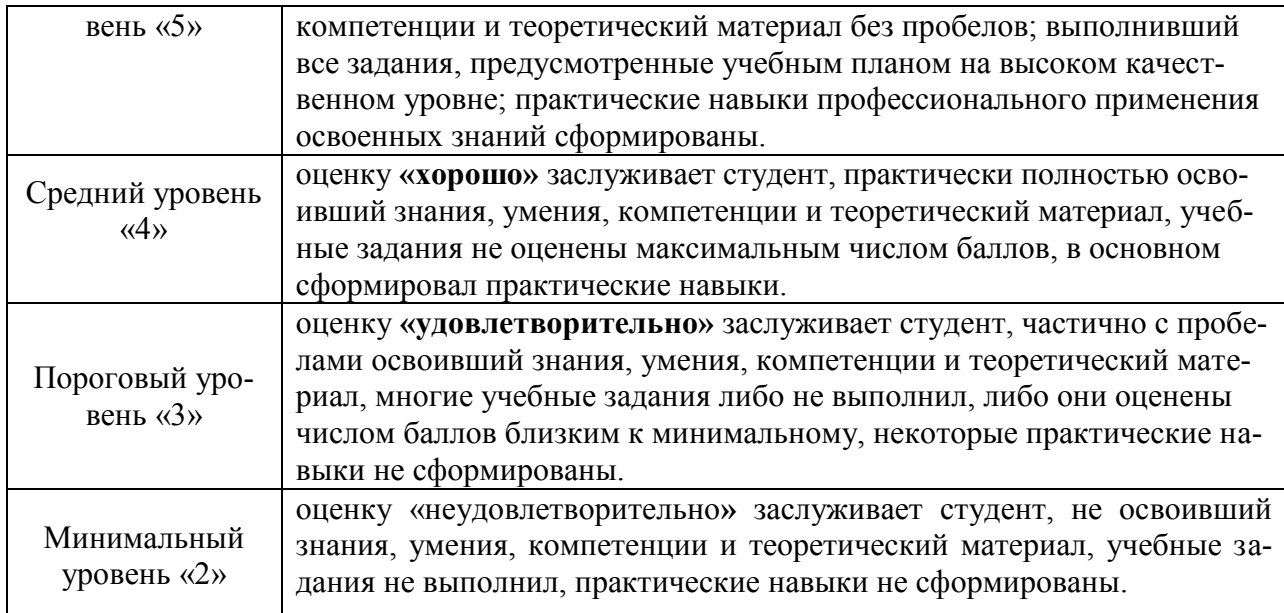

## <span id="page-15-1"></span><span id="page-15-0"></span>**7. Учебно-методическое и информационное обеспечение дисциплины**

# **7.1 Основная литература**

1. Плескунов, М. А. Прикладная математика. Задачи сетевого планирования : учебное пособие для вузов / М. А. Плескунов ; под научной редакцией А. И. Короткого. - 2-е изд. - Электрон. дан.col. - М. : Юрайт, 2019. - 93 с. -

https://urait.ru/bcode/441595^Ahttps://urait.ru/book/cover/584160DD-8323-41E8-ADD3-

9F2300FAC509. - Режим доступа: Электронно-библиотечная система Юрайт, для авториз. пользователей. - Текст : электронный.

URL: https://urait.ru/bcode/441595 (дата обращения: 06.08.2022)

<span id="page-15-2"></span>2. Лачуга, Ю. Ф. Прикладная математика : учебник и практикум для вузов / Ю. Ф. Лачуга, В. А. Самсонов ; под общей редакцией В. А. Самсонова. - 2-е изд. - Электрон. дан.col. - М. : Юрайт, 2021. - 304 с. - (Высшее образование).urait.ru/bcode/471246^Ahttps://urait.ru/book/cover/4B7BEDED-373D-4786-B9BE-2E1A85F41728. - Режим доступа: Электронно-библиотечная система Юрайт, для авториз. пользователей. Текст : электронный. URL: https://urait.ru/bcode/471246 (дата обращения: 06.08.2022).

### **7.2 Дополнительная литература**

1. Богомолов, Н. В. Математика : учебник для вузов / Н. В. Богомолов, П. И. Самойленко. - 5-е изд., пер. и доп. - Электрон. дан.col. - М. : Юрайт, 2022. - 401 с. - (Высшее образование). URL: ^Ahttps://urait.ru/bcode/488864^Ahttps://urait.ru/book/cover/581F627F-

FA47-494C-B9D1-D3600A43A08D. - Режим доступа: Электронно-библиотечная система Юрайт, для авториз. пользователей. Текст : электронный. URL: https://urait.ru/bcode/488864 (дата обращения: 06.08.2022).

- 2. Эконометрика : лабораторный практикум / И. Н. Булгакова. Воронеж : ВГУ, 2016. - 65 с. - URL: ^Ahttps://e.lanbook.com/book/165259. Режим доступа: Электронно-библиотечная система Текст : электронный. [https://e.lanbook.com/book/165259.](https://e.lanbook.com/book/165259) (дата обращения: 06.08.2022).
- 3. Палиивец, Максим Сергеевич. Методы моделирования в водопользовании: учебное пособие / М. С. Палиивец; Российский государственный аграрный университет - МСХА имени К. А. Тимирязева (Москва). — Электрон. текстовые дан. — Москва: РГАУ-МСХА им. К. А. Тимирязева, 2016. — 84 с.: табл., рис. — Коллекция: Учебная и учебно-методическая литература. — Режим доступа : [http://elib.timacad.ru/dl/local/146.pdf.](http://elib.timacad.ru/dl/local/146.pdf)

# <span id="page-16-0"></span>**8. Перечень ресурсов информационно-телекоммуникационной сети «Интернет», необходимых для освоения дисциплины**

- 1. Реестр Федеральных государственных информационных систем http://rkn.gov.ru/it/register/ (открытый доступ)
- 2. Официальный сайт службы государственной статистики РФ [www.gks.ru](http://www.gks.ru/) (открытый доступ)

# <span id="page-16-1"></span>**9. Перечень программного обеспечения и информационных справочных систем**

Проведение занятий осуществляется в аудиториях, оборудованных персональными компьютерами, объединенными в локальную сеть с выходом в интернет с обязательным наличием проектора для возможности показа презентаций и экрана.

Таблица 9

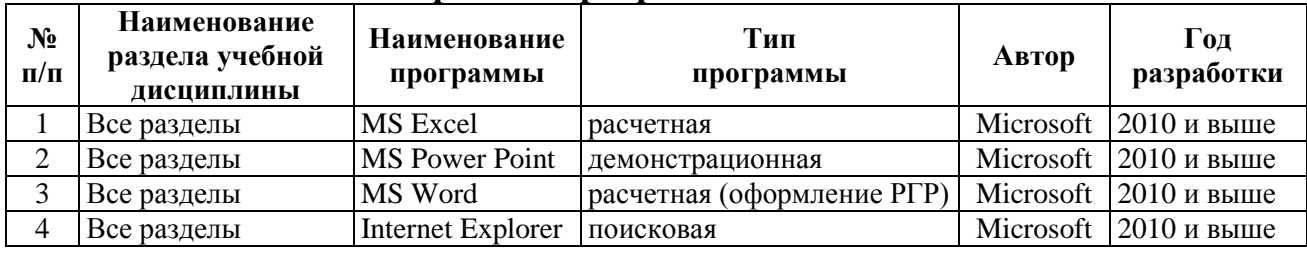

# **Перечень программного обеспечения**

# <span id="page-16-2"></span>**10. Описание материально-технической базы, необходимой для осуществления образовательного процесса по дисциплине**

Таблица 10

# **Сведения об обеспеченности специализированными аудиториями**

![](_page_16_Picture_279.jpeg)

### <span id="page-17-0"></span>**11. Методические рекомендации студентам по освоению дисциплины**

Обучение по дисциплине «Прикладная математика» дает знания методов обработки результатов исследований, учит поиску источников и оценке необходимой для этого информации, современным методикам прикладных исследований, анализу, интерпретации и оценке полученных результатов.

Обучение предполагает изучение содержания учебной дисциплины на аудиторных занятиях (лекциях и практических занятиях), активно-творческую самостоятельную работу студентов в часы, отведенные на самостоятельную работу в период изучения курса. Активно-творческий подход к работе с учебным материалом на практических занятиях обусловлен качеством студента к этим формам занятий в период самостоятельной работы, активным участием в обсуждении вопросов и решении задач на занятиях. В этих целях задачи, выносимые для решения на практические занятия, должны быть глубоко изучены, продуманы, проанализированы и представлены в конспектах в виде формул и моделей в период самостоятельной работы.

Самостоятельная работа студента является важным видом учебной работы в Университете. Основными видами самостоятельной внеаудиторной работы по учебной дисциплине «Прикладная математика» являются: самостоятельное углубленное изучение разделов учебной дисциплины с помощью рекомендованной литературы, интернет-ресурсов, повторение и доработка изложенного на занятиях материала, повтор решаемых задач дома, самостоятельную работу с программным обеспечением, решение задач РГР и подготовку к экзамену.

Подготовка к **экзамену.** К экзамену необходимо готовится целенаправленно, регулярно, систематически и с первых дней обучения по данной дисциплине. Попытка освоить дисциплину в период непосредственной подготовки к зачету, как правило, бывает мало продуктивной и неэффективной.

В самом начале изучения учебной дисциплины познакомьтесь со следующей учебно-методической документацией:

программой по учебной дисциплине «Прикладная математика»;

 перечнем знаний, навыков и умений, которыми студент должен овладеть, составом компетенций, которыми необходимо владеть по окончании изучения курса;

тематическим планом и логикой освоения дисциплины;

планами практических занятий и типами решаемых прикладных задач

 организацией контрольных мероприятий по проверке текущей успеваемости;

рекомендованной литературой и интернет-ресурсами;

перечнем вопросов по подготовке к экзамену.

Это позволит сформировать четкое представление об объеме и характере знаний и умений, которыми надо будет овладеть по дисциплине. Систематическое выполнение учебной работы на лабораторных занятиях позволит успешно освоить дисциплину и создать хорошую базу для сдачи экзамена.

## **Виды и формы отработки пропущенных занятий**

<span id="page-18-1"></span><span id="page-18-0"></span>Студент, пропустивший практическое занятие, обязан принести решенную задачу по пропущенному практическому занятию. Данные для решения задачи выдаются преподавателем. При пропуске лекции необходимо представить конспект лекции.

# **12. Методические рекомендации преподавателям по организации обучения по дисциплине**

Занятия по дисциплине проводятся в следующих формах: лекции и практические занятия.

Важным моментом при объяснении теоретического материала к практическому занятию является предупреждение пассивности студентов и обеспечение активного восприятия и осмысления ими новых знаний.

Определяющее значение в решении этой задачи имеют два дидактических условия:

- во-первых, само изложение материала педагогом должно быть содержательным в научном отношении, живым и интересным по форме;
- во-вторых, в процессе устного изложения знаний необходимо применять особые педагогические приемы, возбуждающие мыслительную активность студентов и способствующие поддержанию их внимания

Один из этих приемов – *создание проблемной ситуации.* Самым простым в данном случае является достаточно четкое определение темы нового материала и выделение тех основных вопросов, в которых надлежит разобраться студентам.

*Практические занятия* развивают научное мышление и речь студентов, позволяют проверить их знания, в связи с чем выступают важным средством достаточно оперативной обратной связи. Для успешной подготовки к практическим занятиям студенту невозможно ограничиться слушанием вводного материала. Требуется предварительная самостоятельная работа студентов по теме планируемого занятия. Не может быть и речи об эффективности занятий, если студенты предварительно не поработают над конспектом, учебником, учебным пособием, чтобы основательно овладеть теорией вопроса. Интерактивное обучение обеспечивает взаимопонимание, взаимодействие, взаимообогащение. Интерактивные методики ни в коем случае не заменяют лекционный материал или материал практического занятия, но способствуют его лучшему усвоению и, что особенно важно, формируют мнения, отношения, навыки поведения. Интерактивные методы применяются как на лекциях, так и на практических занятиях.

*Презентации с использованием различных вспомогательных средств с обсуждением.* Используются различные вспомогательные средств: доска, книги, видео, слайды для компьютеров и т.п. Интерактивность обеспечивается процессом последующего обсуждения.

*Обратная связь* - Актуализация полученных на лекции знаний путем выяснения реакции участников на обсуждаемые темы.

**Программу разработала:** Снежко Вера Леонидовна, Доктор технических наук, профессор

 $\mathscr{O}^{\neq}$